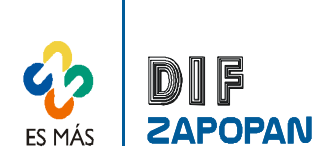

## Manual de procedimientos del Programa de Asistencia Alimentaria del Sistema DIF Zapopan

1 de 3

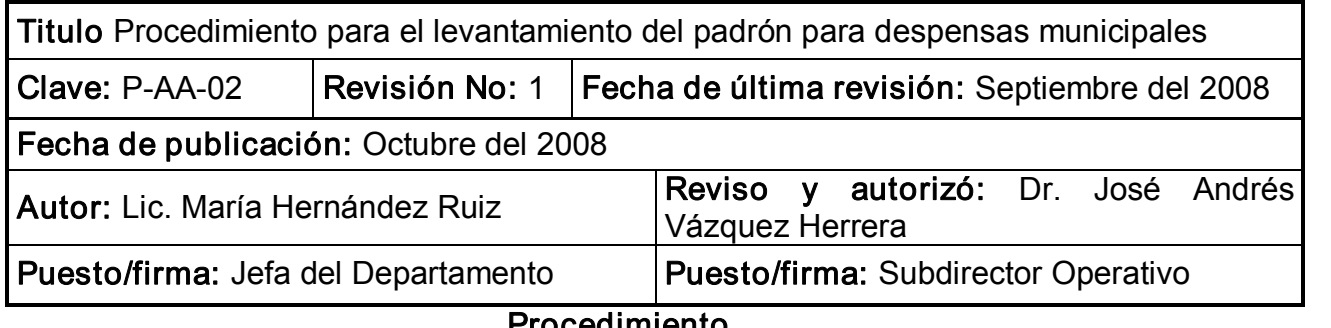

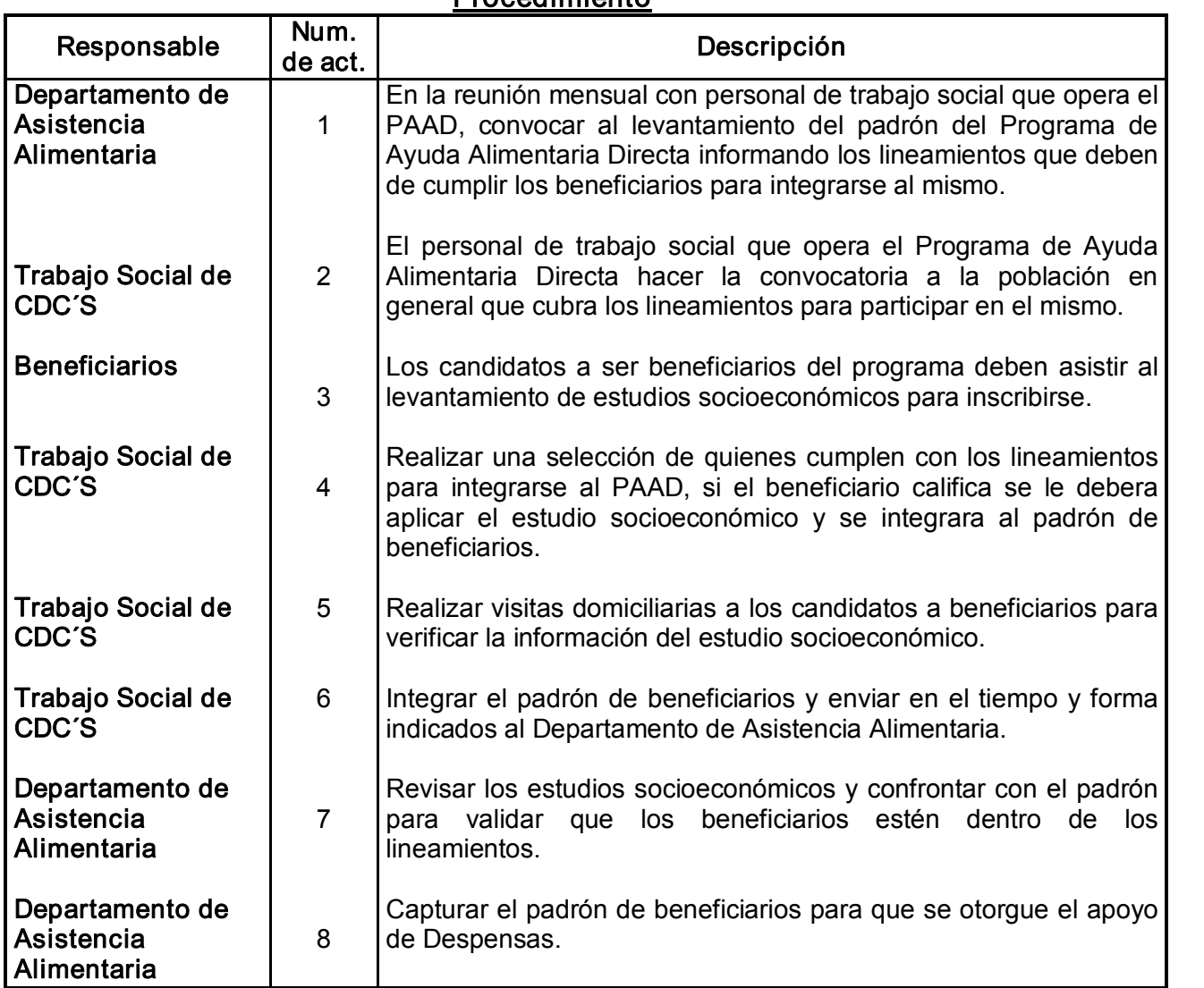

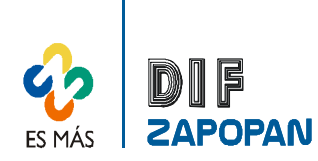

## Manual de procedimientos del Programa de Asistencia Alimentaria del Sistema DIF Zapopan

2 de 3

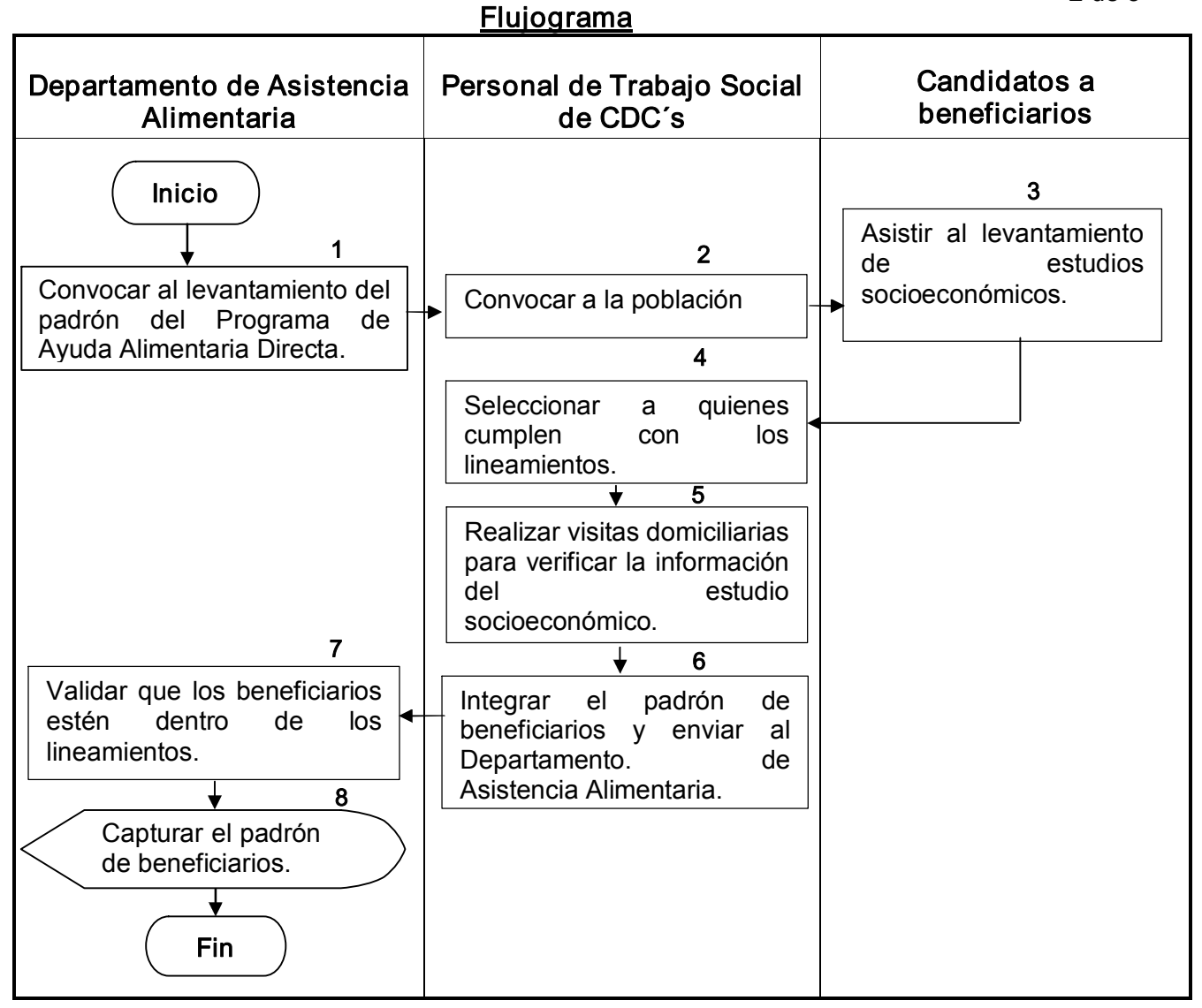

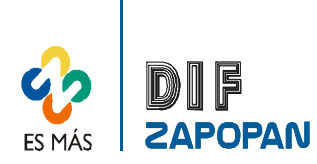

## Manual de procedimientos del Programa de Asistencia Alimentaria del Sistema DIF Zapopan

## Hoja de registro de cambios

3 de 3

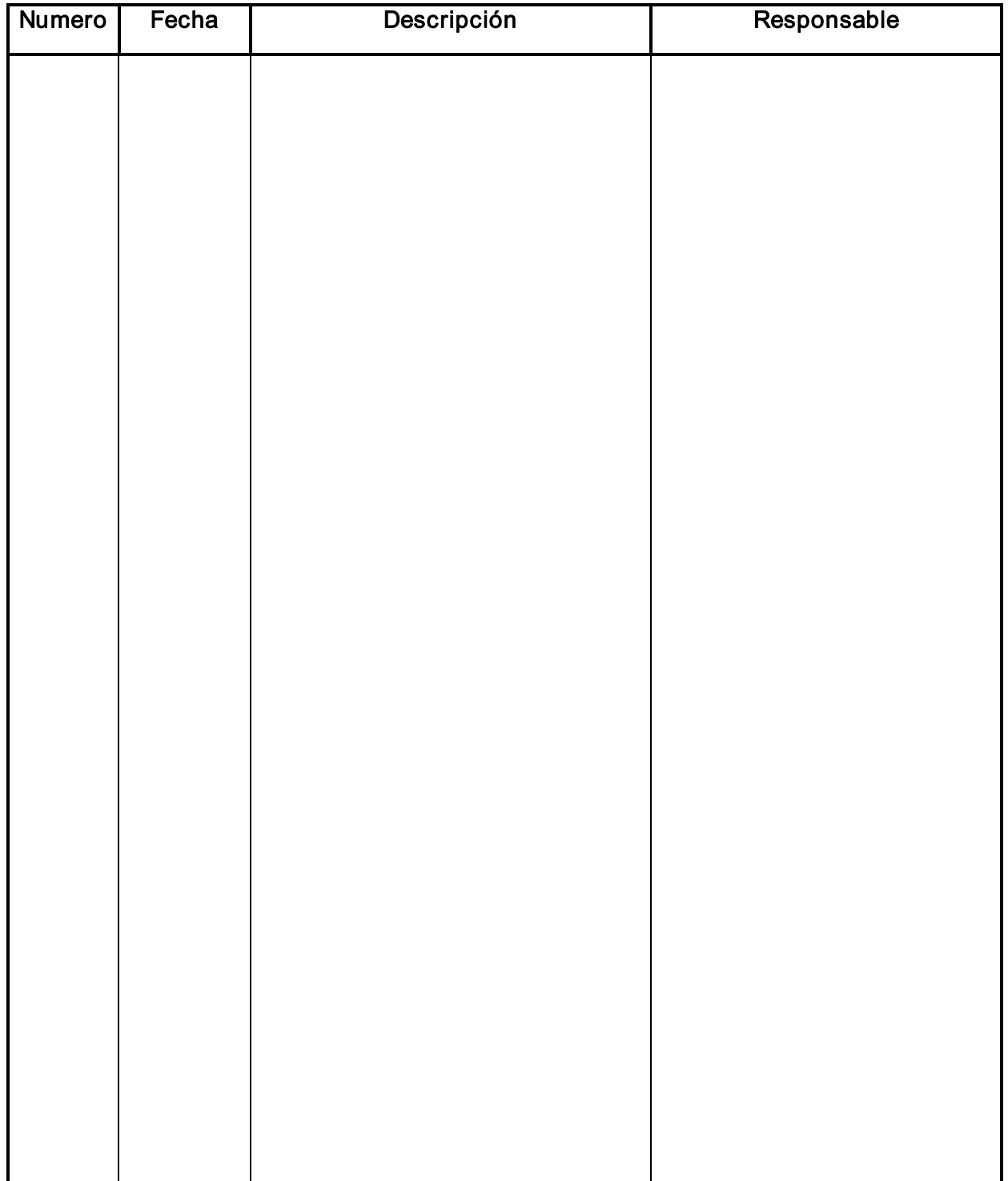